# **Recitation 4**

#### Enums and The Java Collections classes

**Enums**

#### **How do we represent . . .**

- Suits Clubs, Spades, Diamonds, Hearts
- Directions North, South, East, West
- Days of week Monday, Tuesday . . .
- Planets Mercury, Venus, Earth . . .

Other small sets of values that do not change

## **Using constants**

```
public class Suit {
     public static final int CLUBS= 0;
     public static final int SPADES= 1;
     public static final int DIAMONDS= 2;
     public static final int HEARTS= 3;
}
```
Problems: **void setSuit(int suit) {...}**

- no type checking
- readability **int getSuit() {...}**

#### **Better way: Objects as constants**

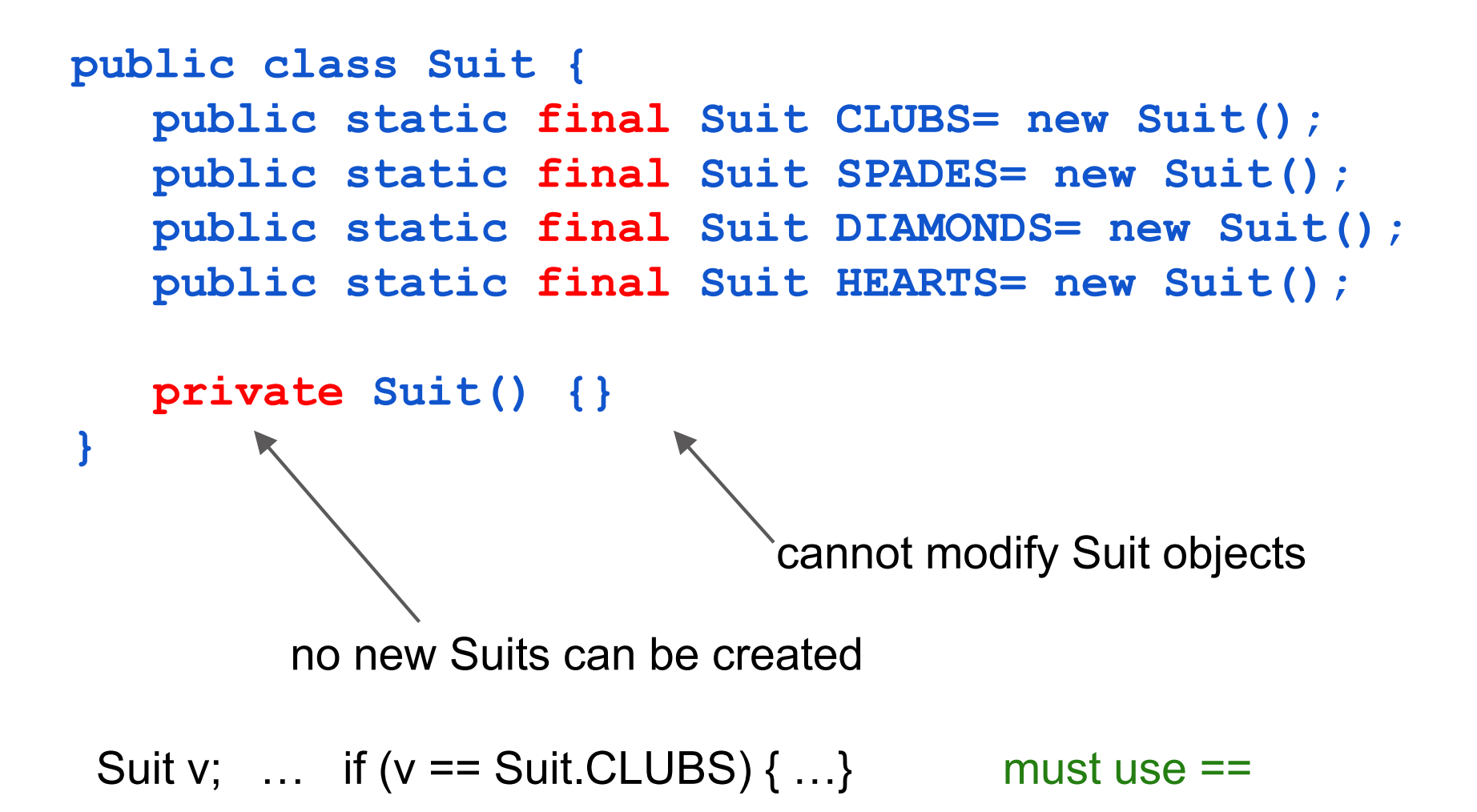

**Enums**

## **Enum (enumeration) declaration**

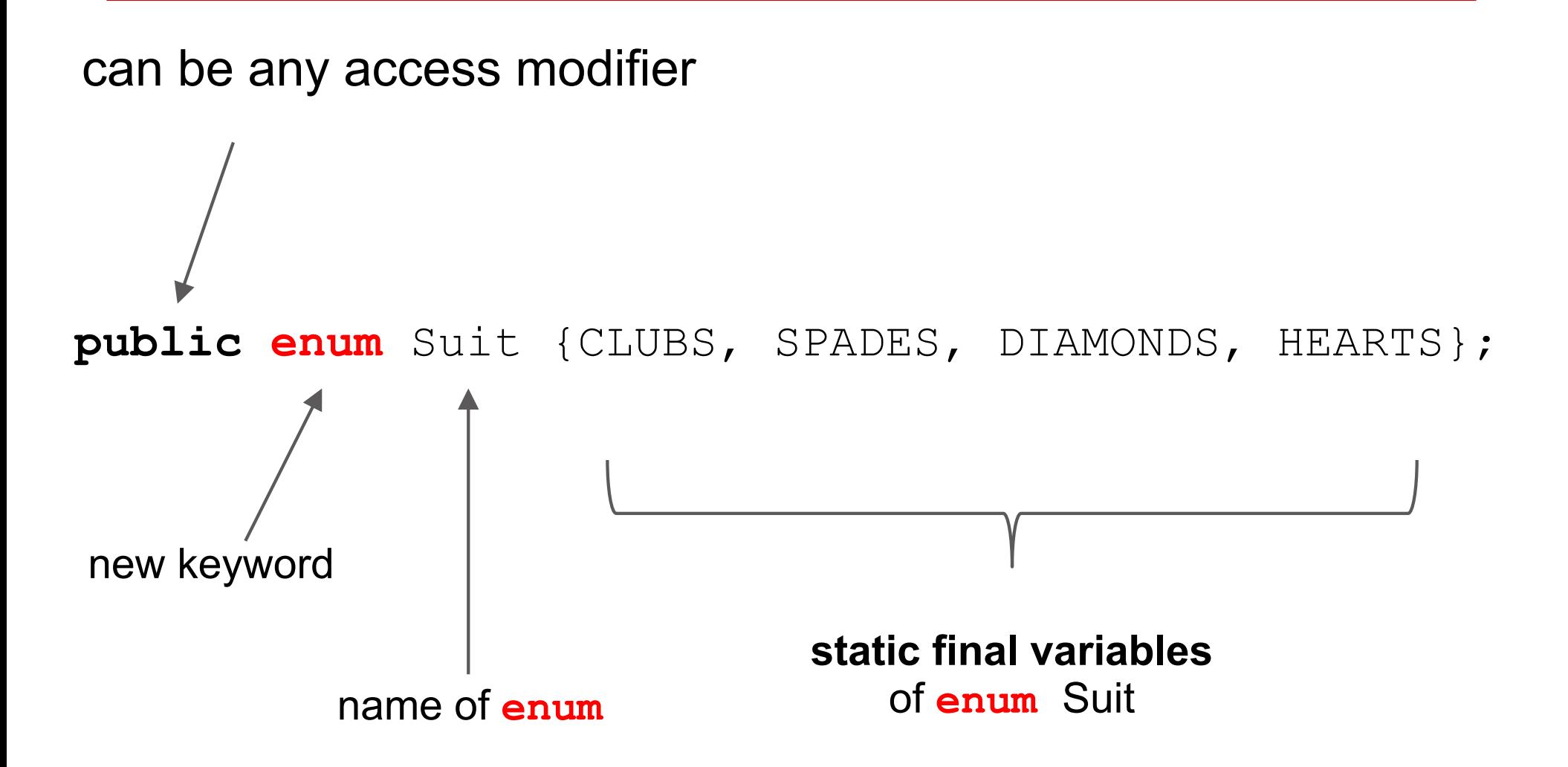

#### **About enums**

1. Can contain methods, fields, constructors

- § **Suit.HEARTS.getColor();**
- 1.Suit's constructor is private!
	- Cannot instantiate except for initial constants
- **1. Suit.values()** returns a **Suit[]** of constants in the **enum**

## **Demo: Enums in action**

Look at **enum** Suit.

Create a class PlayingCard and a class Deck.

What would be the fields for a PlayingCard object?

### **Enum odds and ends**

- 1. Suit is a subclass of java.lang. Enum
- 2. **ordinal()** returns position in list (i.e. the order it was declared)
	- $a.$  Suit. CLUBS. ordinal () == 0
- 3. enums automatically implement Comparable
	- a. Suit.CLUBS.compareTo(Suit.HEARTS) uses the ordinals for Clubs and Hearts
- 4. **toString()**of Suit.CLUBS is **"CLUBS"**
	- a. you can override this!

#### **Enum odds and ends**

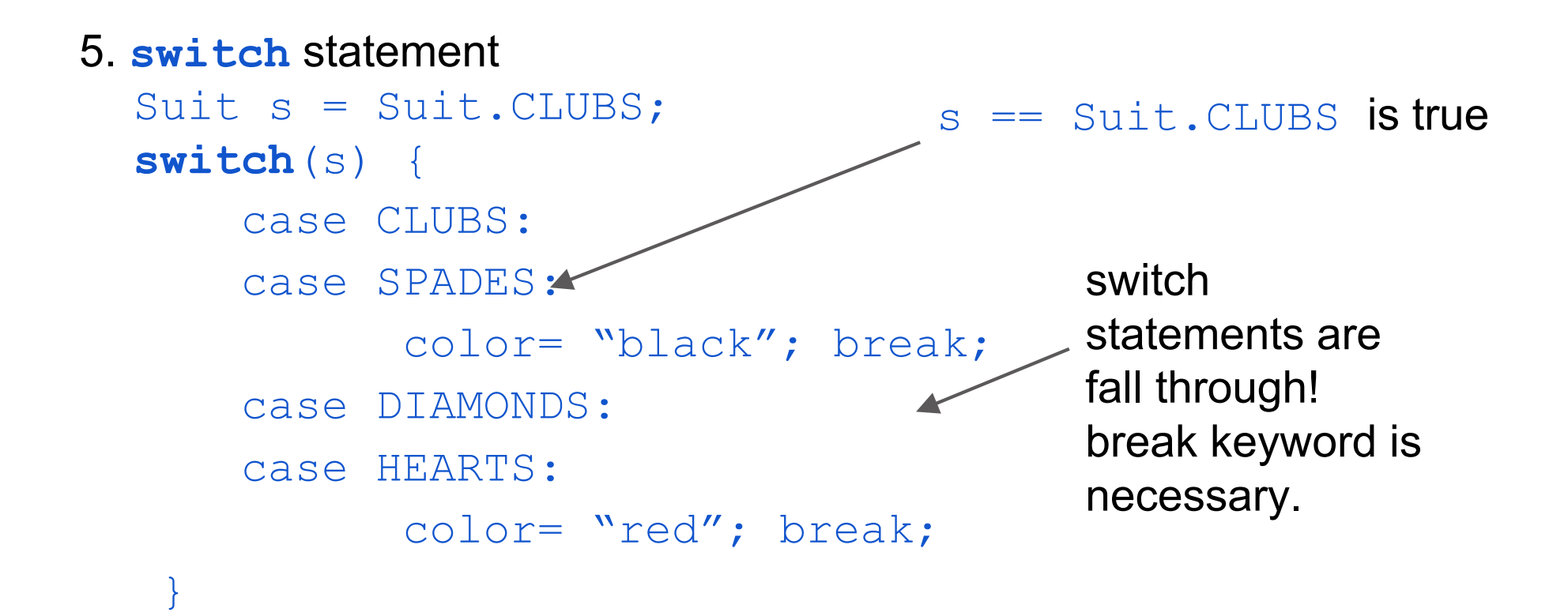

## **Collections and Maps**

The Collections classes and interfaces that come with Java provide implementations of

- bags (a.k.a. multiset sets with repeated values)
- sets (and sorted sets)
- lists
- stacks
- queues

You will see in later assignments how easy it is to use these

• maps (and sorted maps) [like dictionaries]

## **ArrayList as example of structure**

Class ArrayList implements a list in an array that can grow and shrink. Example of code:

ArrayList<Integer> t= new ArrayList<Integer>(); t.add(5); t.add(7); System.out.println(t.get(0)); // prints 5 t.add(0, 2); // insert 2 at index 0, shifting other // values up. Can be costly. System.out.println(t); // prints [2, 5, 7]

**Collections and Map**

## **Power of inheritance and interfaces**

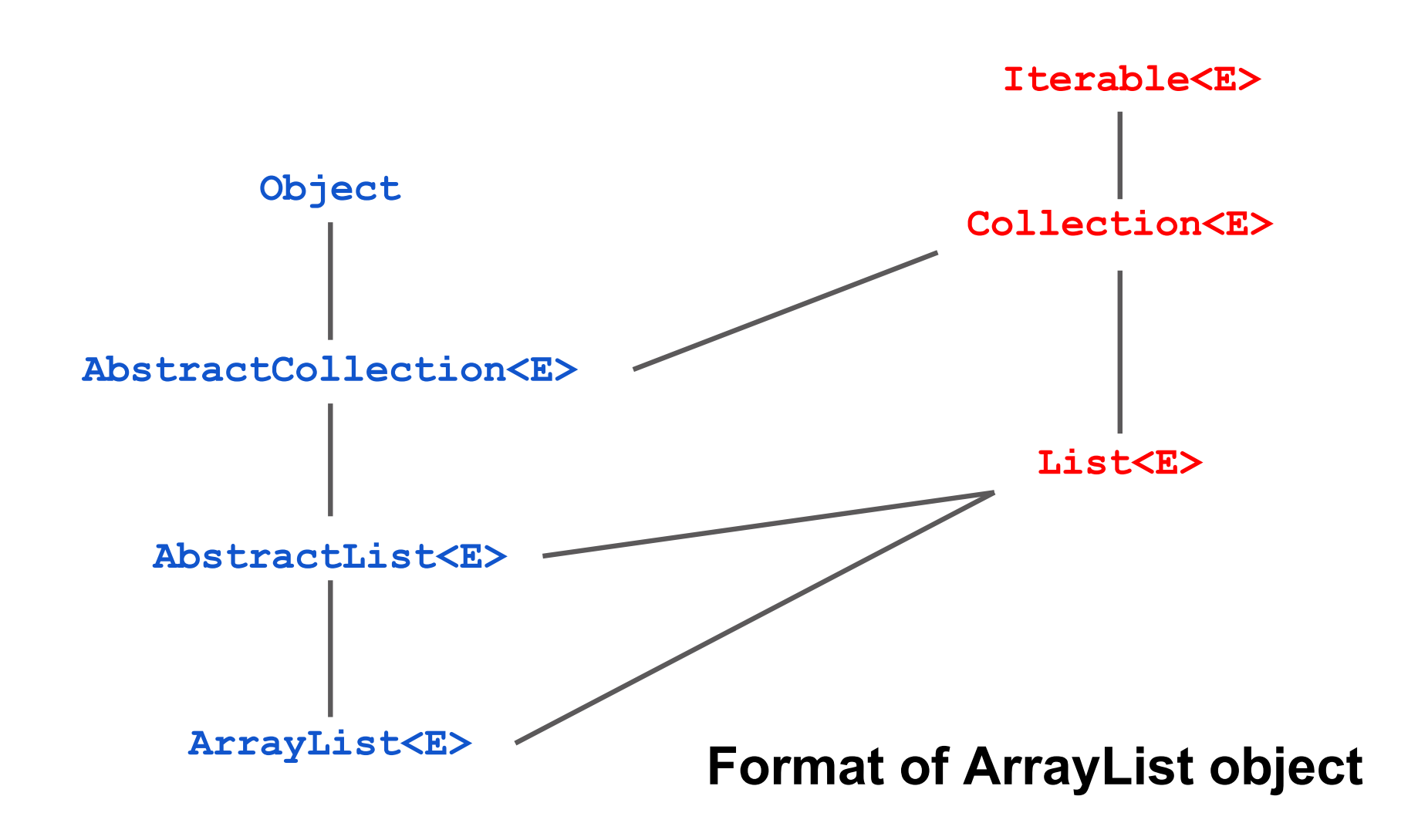

#### **Important interfaces, some methods in them Collections and Map**

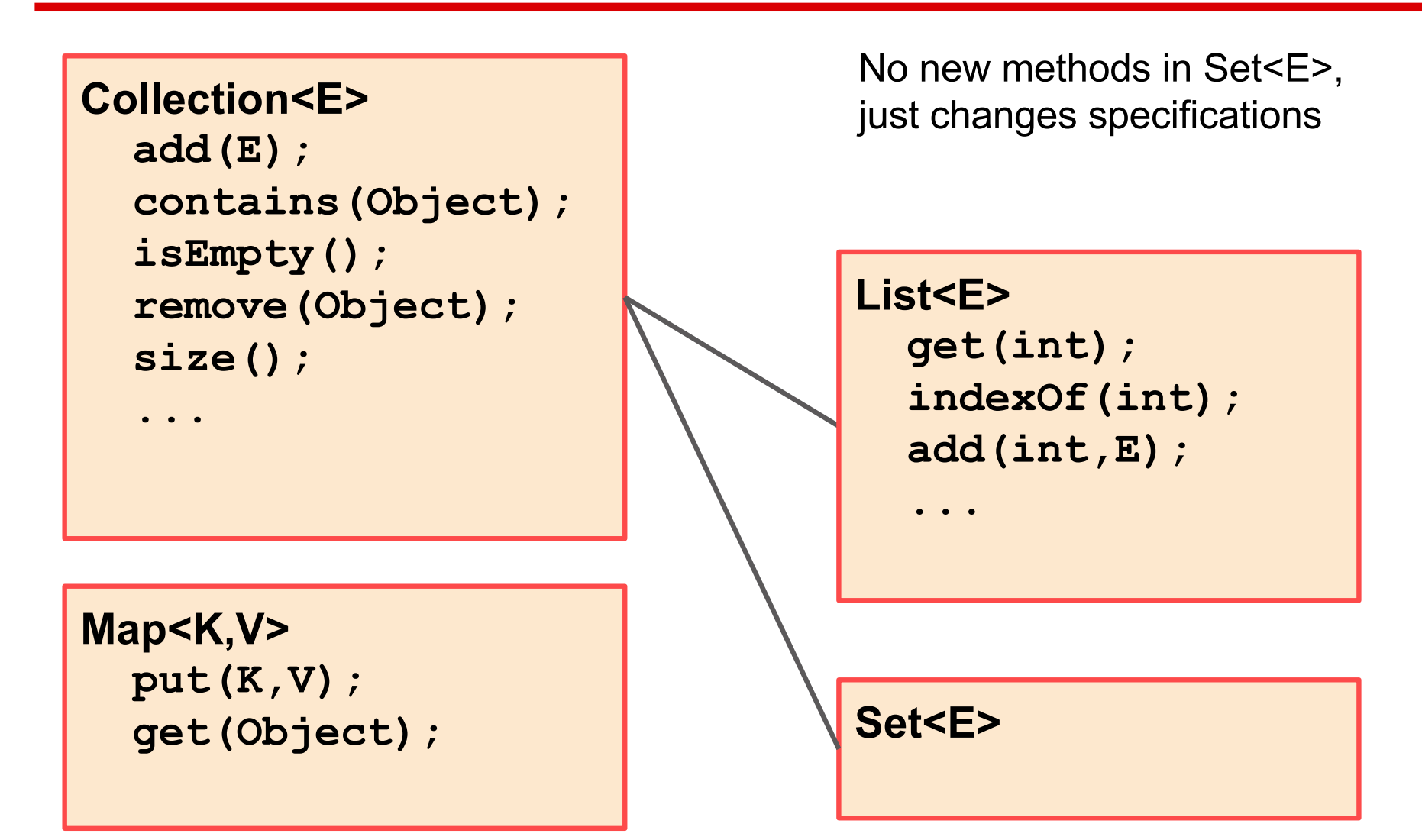

**Collections and Map**

### **Important classes and interfaces**

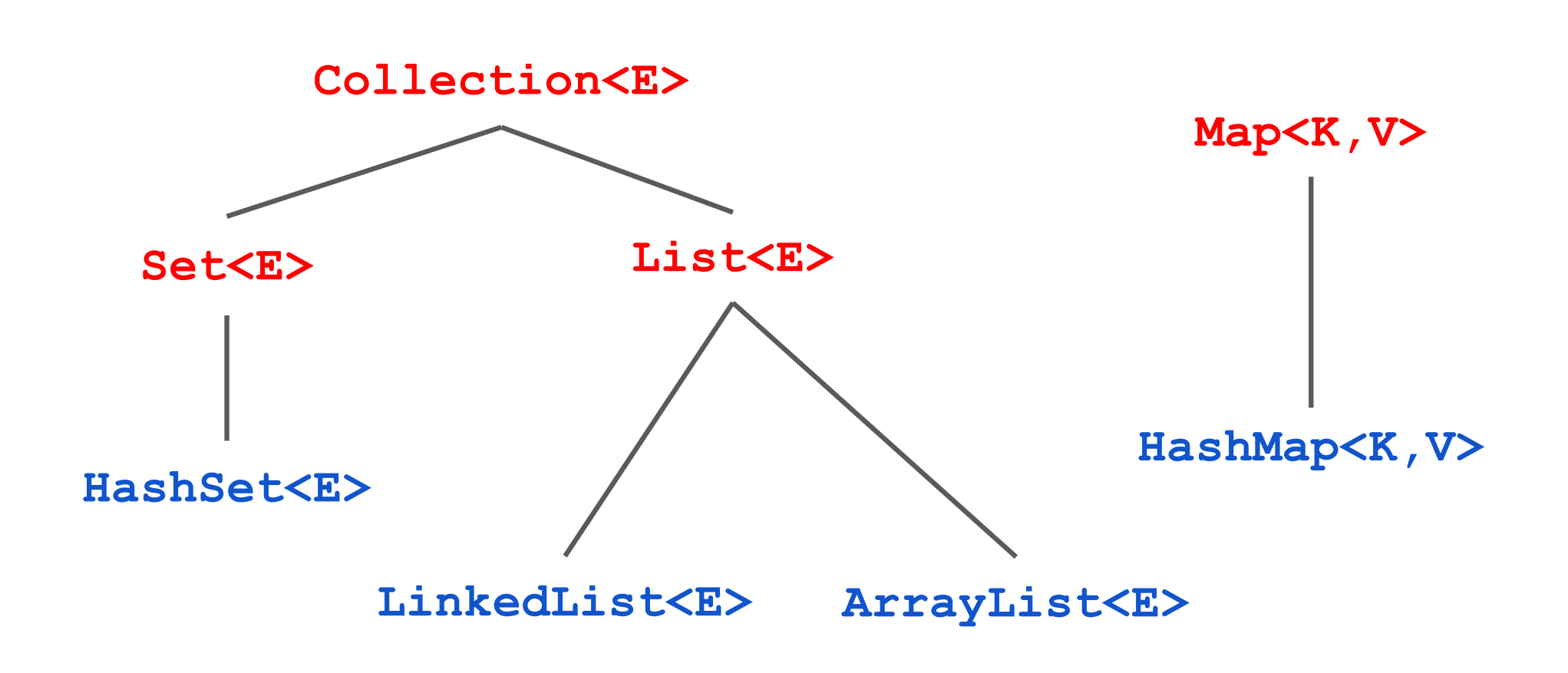

**Collections and Map**

#### **Queues? Stacks?**

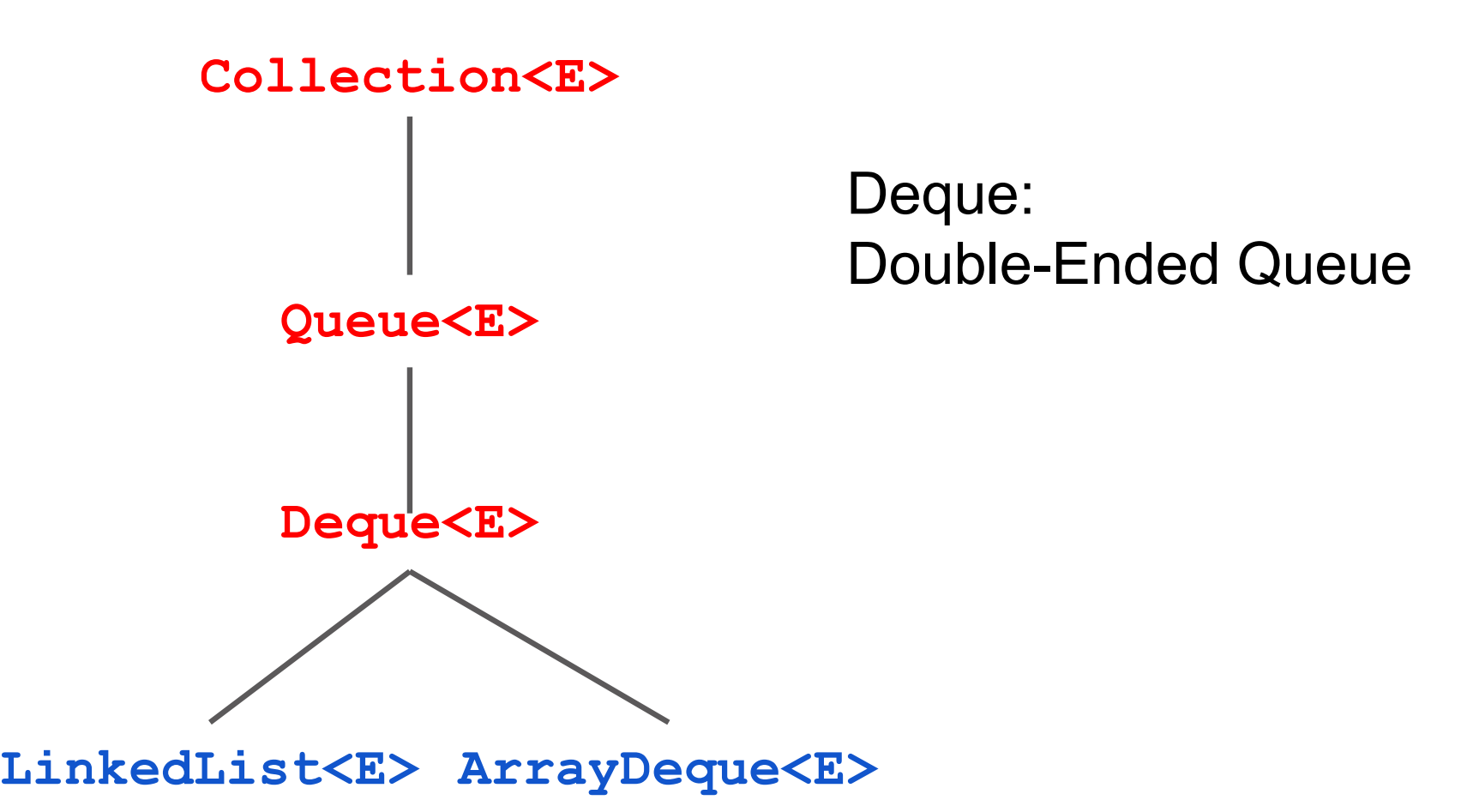

## **Iterating over a HashSet or ArrayList**

```
HashSet<E>@y2
                                                     HashSet<E>
                                                        Object
                                       Fields contain
                                       a set of objects
                                      add(E)
HashSet<E> s= new HashSet<E>();
… store values in the set …
for (E e : s) {
     System.out.println(e);
}
```
Body of loop is executed once with e being each element of the set. Don't know order in which set elements are processed

```
contains(Object) size()
remove(Object) …
s | HashSet<E>@y2
               HashSet<E>
```
- 1. Remove duplicates from an array
- 2. Find all negative numbers in array
- 3. Create ransom note
- 4. Implement a Stack with a max API
- 5. Braces parsing

#### **Complete Integer[] removeDuplicates(int[])**

Remove all duplicates from an array of integers.

Very useful HashSet method: **hs.toArray(new Integer[hs.size()]);**

#### **Find Negative Numbers**

Find all negative numbers in array and return an array with those integers

Very useful ArrayList method: **lst.toArray(new Integer[lst.size()]);**

#### **Create Ransom Note**

Given a note (String) that you would like to create and a magazine (String), return whether you can create your note from the magazine letters.

| $\boxed{9 \text{ I } V \in$ | $\boxed{1}$ | $\boxed{1}$ | $\boxed{2}$ | $\boxed{4}$ |             |             |             |             |             |             |             |             |             |             |             |             |             |             |             |             |             |             |             |             |             |             |             |             |             |             |             |             |             |             |             |             |             |             |             |             |             |             |             |             |             |             |             |             |             |             |             |
|-----------------------------|-------------|-------------|-------------|-------------|-------------|-------------|-------------|-------------|-------------|-------------|-------------|-------------|-------------|-------------|-------------|-------------|-------------|-------------|-------------|-------------|-------------|-------------|-------------|-------------|-------------|-------------|-------------|-------------|-------------|-------------|-------------|-------------|-------------|-------------|-------------|-------------|-------------|-------------|-------------|-------------|-------------|-------------|-------------|-------------|-------------|-------------|-------------|-------------|-------------|-------------|-------------|
| $\boxed{1}$                 | $\boxed{0}$ | $\boxed{1}$ | $\boxed{1}$ | $\boxed{1}$ | $\boxed{1}$ | $\boxed{1}$ | $\boxed{1}$ | $\boxed{1}$ | $\boxed{1}$ | $\boxed{1}$ | $\boxed{1}$ | $\boxed{1}$ | $\boxed{1}$ | $\boxed{1}$ | $\boxed{1}$ | $\boxed{1}$ | $\boxed{1}$ | $\boxed{1}$ | $\boxed{1}$ | $\boxed{1}$ | $\boxed{1}$ | $\boxed{1}$ | $\boxed{1}$ | $\boxed{1}$ | $\boxed{1}$ | $\boxed{1}$ | $\boxed{1}$ | $\boxed{1}$ | $\boxed{1}$ | $\boxed{1}$ | $\boxed{1}$ | $\boxed{1}$ | $\boxed{1}$ | $\boxed{1}$ | $\boxed{1}$ | $\boxed{1}$ | $\boxed{1}$ | $\boxed{1}$ | $\boxed{1}$ | $\boxed{1}$ | $\boxed{1}$ | $\boxed{1}$ | $\boxed{1}$ | $\boxed{1}$ | $\boxed{1}$ | $\boxed{1}$ | $\boxed{1}$ | $\boxed{1}$ | $\boxed{1}$ | $\boxed{1}$ | $\boxed{1}$ |

#### **Implement a Stack<E> with a max() function in O(1) time**

No matter how full the stack is, the max function should be in constant time. (ie you should not iterate through the Linked List to find the maximum element)

#### **Braces parsing in O(n) time**

Return whether a String has the right format of square brackets and parenthesis.

```
e.g.
"array[4] = ((( new Integer(3) )));" <- is true
``( ) [ ] '' < - is false") (" \leq - is false
" ([ ) ] " <- is false
```